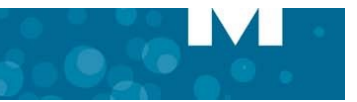

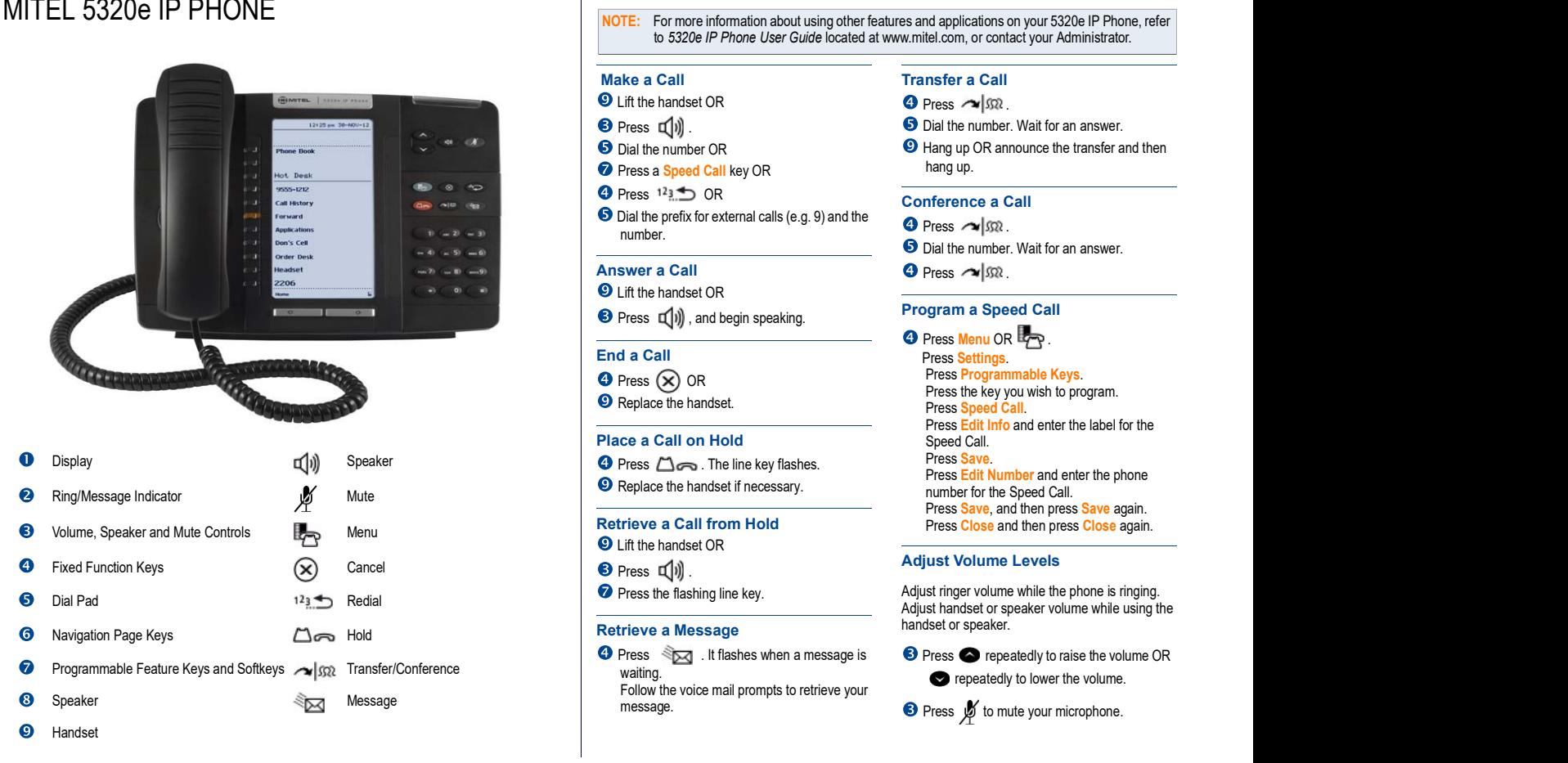

**H** MITEL

<sup>M</sup> Mitel (design) is a registered trademark of Mitel Networks Corporation. All other products and services are the trademarks of their respective holders. © 2014, Mitel Networks Corporation. All rights reserved.